Ændringer med virkning i dag / Changes effective as from today: 14-11-2011

 $-2011$ 

Papirændringer til / Changes in securities from: 15-11-2011

 $-2011$ 

## Nye papirer til notering / New securities: 15-11-2011

## **UnitTrustBasicData**

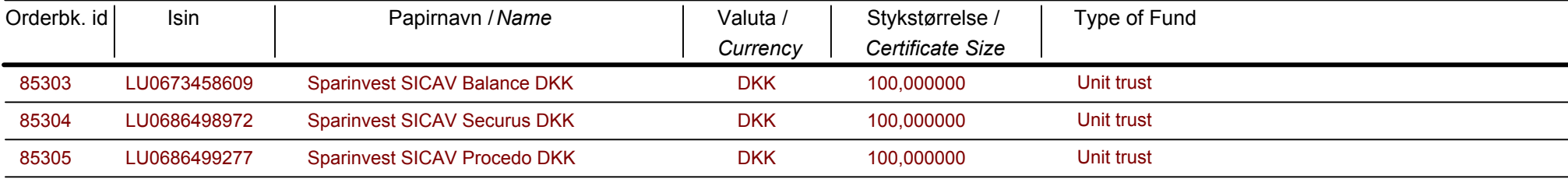

 $\overline{\phantom{0}}$ 

 $\overline{\phantom{a}}$  $\overline{\phantom{a}}$  $\overline{\phantom{a}}$ 

**NASDAQ OMX Copenhagen** 

Papirer til sletning / Securities to be deleted: 15-11-2011

 $-2011$